## **WAIT**

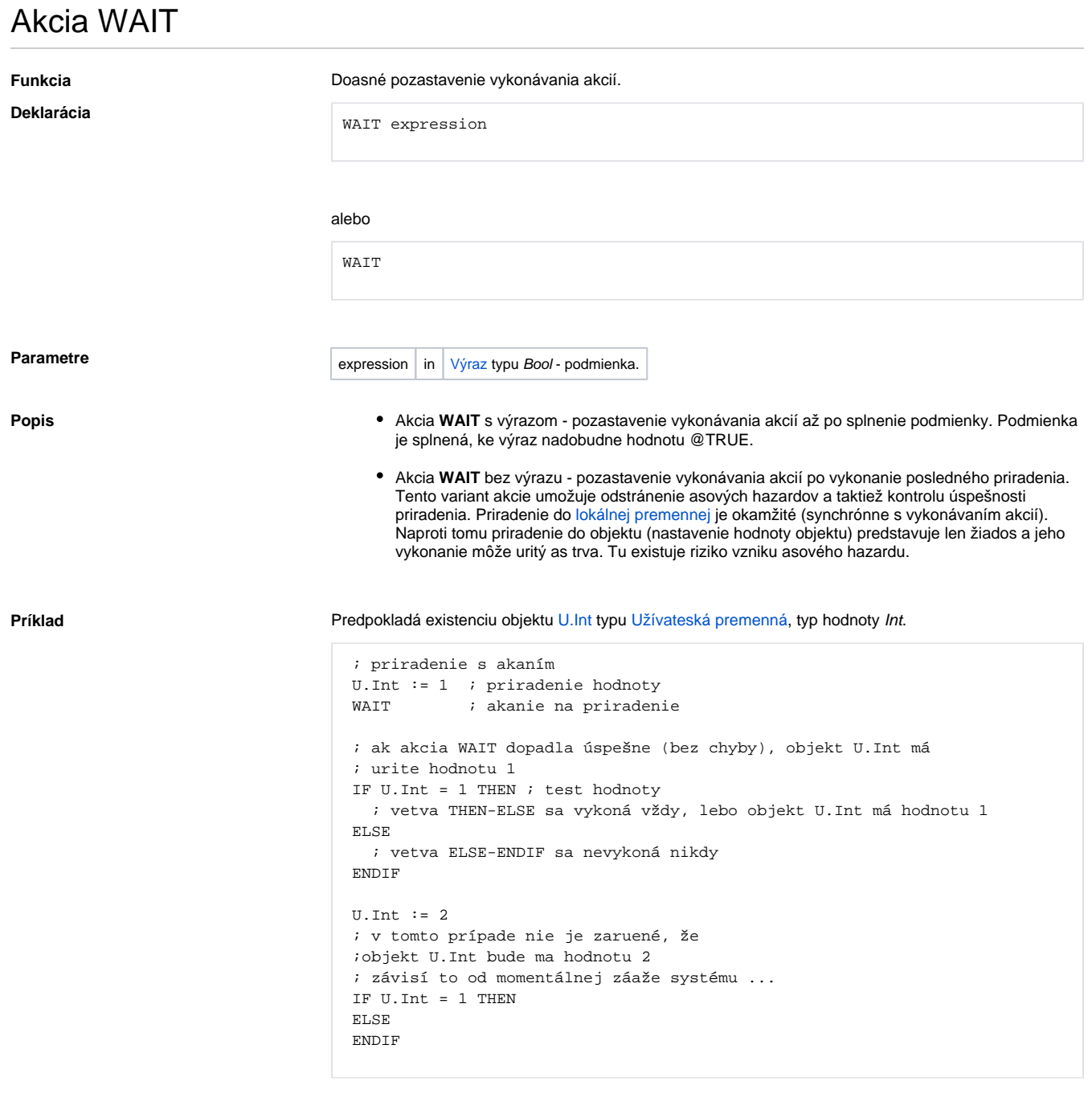

Akcia **WAIT** umožuje testova úspešnos priradenia hodnoty do objektu. Napríklad zápis do výstupného meraného bodu, ktorý realizuje proces [D2000 KOM](https://doc.ipesoft.com/display/D2DOCV23SK/D2000+Kom).

Príklad **Predpokladá existenciu objektu M.Cmd typu [Meraný bod](https://doc.ipesoft.com/pages/viewpage.action?pageId=130650232)**, typ výstupný celoíselný (Integer).

```
 INT _maxWriteCount = 10 ; maximálny poet zápisov
 INT _writeCount ; poítadlo zápisov
ON ERROR WriteFailed ; obsluha chyby
writeCount := 0 WriteRetry:
  IF _writeCount >= _maxWriteCount GOTO WriteLoopFailed
    writeCount := writeCount + 1M. Cmd := 1 WAIT
     ; zápis prebehol úspešne
     END
 ; zápis prebehol neúspešne _maxWriteCount-krát
 WriteLoopFailed:
  END
 ; obsluha neúspešného zápisu
 WriteFailed:
 GOTO WriteRetry
```
Uvedený príklad ošetruje všetky chybové stavy, ktoré môžu vzniknú pri zápise:

- nebeží proces [D2000 KOM](https://doc.ipesoft.com/display/D2DOCV23SK/D2000+Kom)
- [stanica](https://doc.ipesoft.com/pages/viewpage.action?pageId=130650204) nekomunikuje
- zápis do zariadenia neprebehol úspešne
- objekt nie je v manuálnom režime

V prípade, že ide o viacnásobné priradenie, je toto kontrolované ako celok. Musí v poriadku prebehnú každý iastkový zápis. Takáto situácia nastáva pri priradení hodnoty typu Štruktúra, ak v jednotlivý položkách sú odkazy na objekty.

**Príklad Objekt SD.Rec je typu [Definícia štruktúry](https://doc.ipesoft.com/pages/viewpage.action?pageId=130650352) obsahuje jednu položku typu Int s menom Int a dve položky** typu Objekt s menami Obj1 a Obj2. Objekt SV.Rec je typu [Štruktúrovaná premenná](https://doc.ipesoft.com/pages/viewpage.action?pageId=130650368), má typ štruktúry SD.Rec a poet riadkov 2. Objekty M.1, M.2, M.3 a M.4 sú výstupné [merané body](https://doc.ipesoft.com/pages/viewpage.action?pageId=130650232) typu Int.

```
 RECORD NOALIAS (SD.Rec) _locArr ; lokálna premenná typu Record
                                      ; vypnuté odkazy na objekty 
 REDIM _locArr[2] ; zmena džky poa
 ; naplnenie hodnôt lokálnej premennej typu Record
\anglelocArr[1]^Int := 1
\anglelocArr[1]^Obj1 := 1
\lceil \text{locArr}[1]\rangle<sup>obj2</sup> := 2
\anglelocArr[2]^Int := 2
\lceil \text{locArr}[2]\rangle<sup>Obj1 := 3</sup>
\anglelocArr[2]^Obj2 := 4
 ; priradím odkazy na objekty
 SET SV.Rec[1]^Obj1 AS M.1
 SET SV.Rec[1]^Obj2 AS M.2
 SET SV.Rec[2]^Obj1 AS M.3
 SET SV.Rec[2]^Obj2 AS M.4
WAIT ; realizácia zmeny odkazu v systéme
 P1:
 SET SV.Rec AS _locArr ; priradenie celej hodnoty
 WAIT
```
V príklade na riadku oznaenom návestím **P1** sa uskutoní priradenie celkovo 6-tich hodnôt, priom 4 priradenia realizujú zápis do meraných bodov (prostredníctvom odkazu na objekt). Úspešnos operácie sa dá preveri následnou akciou **WAIT**. Prípadný neúspech ubovoného priradenia spôsobí chybu.

**Súvisiace stránky:**

[Akcie v skriptoch](https://doc.ipesoft.com/display/D2DOCV23SK/Akcie+v+skripte)